## **Разработка и применение пакетов расширения MLSY\_SM СКМ Mathcad, Maple, Mathematica, Matlab**

#### В.В. Рыбин

 *В настоящее время для математических расчетов в процессе обучения применяются различные системы компьютерной математики (СКМ) [8-11]. Применение этих систем для изучения различных форм математического описания систем управления потребовало разработки пакетов расширения для СКМ.*

 *В данной статье рассмотрена технология разработки пакетов расширения MLSY\_SM СКМ Mathcad, Maple, Mathematica, Matlab, которые позволяют проводить анализ в спектральной области линейных нестационарных непрерывных, дискретных и непрерывно-дискретных систем управления, находящихся под воздействием детерминированных и случайных сигналов. Дается их характеристика и описание. Проводится анализ системы управления самонаводящейся ракеты спектральным методом [1-3], используя для этой цели систему компьютерной математики Mathcad [8] и пакет ее расширения MLSY\_SM.*

## *1. Характеристика пакета прикладных программ спектрального метода MLSY\_SM в СКМ*

 Для анализа и синтеза нестационарных непрерывных и, в общем случае, непрерывнодискретных систем управления разработан спектральный метод расчета [1-3]. Этот метод удобен для реализации его в СКМ. В этом методе системные характеристики и характеристики сигналов в спектральной области представляются матрицами и векторами, а алгоритмы анализа и синтеза используют три алгебраические операции: сложение, умножение и обращение матриц. Любая сложная система с помощью метода декомпозиции может быть представлена в виде набора элементарных и типовых звеньев, которые соединяются в систему при помощи трех типов соединений: последовательного, параллельного и с обратной связью.

 В спектральной области всем элементарным операциям ставится в соответствие система элементарных алгоритмов. На базе этой системы строится система алгоритмов исследования конкретной системы управления.

# *1.1 Основные характеристики спектральной формы описания непрерывно-дискретных систем*

 Основным понятием спектрального метода является понятие нестационарной спектральной характеристики (НСХ). Для одномерной функции НСХ (модифицированная НСХ – МНСХ) определяется как скалярное произведение вида:

$$
\underset{\psi}{S}[x] = \underset{\psi}{X}(i) = (\rho \psi(i), x) \quad \left(\underset{\psi}{SM}[x] = \underset{\psi}{X}M(i) = (\psi(i), x)\right),\tag{1.1}
$$

которое раскрывается для непрерывной функции времени как

$$
\underset{\psi}{S}[x(\tau)] = \underset{\psi}{X}(i,t) = \int_{0}^{t} \rho(t,\tau)\psi^*(i,t,\tau)x(\tau)d\tau \left(\underset{\psi}{S}M[x(\tau)] = \underset{\psi}{X}M(i,t) = \int_{0}^{t} \psi^*(i,t,\tau)x(\tau)d\tau\right) (1.2)
$$

и для дискретной функции времени как

$$
S[\mathbf{x}(l)] = X(i, L) = \sum_{l=0}^{L-1} \rho(L, l) \psi^*(i, L, l) \mathbf{x}(l) \left( S_M[\mathbf{x}(l)] = X_M(i, L) = \sum_{l=0}^{L-1} \psi^*(i, L, l) \mathbf{x}(l) \right). \tag{1.3}
$$

Аналогично определяется понятие НСХ функции двух переменных (ДНСХ):

$$
S_{ap}^{\{x\}}[x] = X_{ap}^{\{h, i\}} = \left(\rho \, \rho \, q(h) \, p^*(i), \, x\right). \tag{1.4}
$$

Например, выражение (1.4) для непрерывно-лискретной функции времени  $x(\theta, m)$  раскрывается как

$$
S_{q_{\frac{p}{\xi}}} [x(\theta, m)] = X_{q_{\frac{p}{\xi}}} (h, i, t, M) = \int_{0}^{t} \rho(t, \theta) q^*(h, t, \theta) \sum_{m=0}^{M-1} \rho(M, m) p(i, M, m) x(\theta, m) d\theta
$$
 (1.5)

Подобными формулами определяются многомерные НСХ функций многих переменных. Заметим, что иногда, по некоторым аргументам, НСХ описываются как МНСХ.

Обращение НСХ, т.е. отыскание искомой функции многих аргументов, производится по формулам обращения. Например, для функций одного и двух аргументов

$$
S^{-1}\left[\chi(i)\right] = x = \left(\psi^*(i), \chi(i)\right) ;\tag{1.6}
$$

$$
S^{-1}\left[\underset{qp}{X}(h,i)\right] = x = \left(q^*(h)p(i), \underset{qp}{X}(h,i)\right). \tag{1.7}
$$

Случайные нестационарные сигналы в спектральной области описываются НСХ своих моментных функций: первой нестационарной спектральной плотностью (НСП)

$$
{}_{p}^{1}S_{x}(i) = S[m_{x}]
$$
\n
$$
(1.8)
$$

где  $m_x$  - математическое ожидание случайного сигнала; второй НСП (или просто НСП)

$$
{}_{pp^*}^1 S_x(h,i) = S_x[R_{xx}], \qquad (1.9)
$$

где  $R_{xx}$  - корреляционная функция случайного сигнала.

Аналогично определяются и остальные НСХ моментных функций случайного сигнала.

Системными характеристиками нестационарных непрерывно-дискретных систем являются нестационарные передаточные функции (НПФ): нормальная (ННПФ), сопряженная (СНПФ), двумерная (ДНПФ). Для непрерывно-дискретной системы они классифицируются по типу входа и выхода как Н-Н, Д-Д, Н-Д, Д-Н непрерывно-дискретные системы.

Например, ДНПФ определяется как

$$
W_{q\rho}^{(h,i)} = \left(\rho q(h)p^*(i), k\right), \qquad (1.10)
$$

т.е. для систем:

- непрерывных и Н-Н непрерывно-дискретных

$$
W_{ap}^{(h,i,t,t)} = \int_{0}^{t} \rho(t,\theta) q^*(h,t,\theta) \int_{0}^{t} k(\theta,\tau) p(i,t,\tau) d\tau d\theta ;
$$
 (1.11)

- дискретных и Д-Д непрерывно-дискретных

$$
W_{qp^*}^{\prime}(h,i,L,M) = \sum_{l=0}^{L-1} \rho(L,l)q^*(h,L,l) \sum_{m=0}^{M-1} k(l,m) p(i,M,m) ; \qquad (1.12)
$$

- Д-Н непрерывно-дискретных

$$
W_{\varphi}^{(h,i,L,t)} = \sum_{l=0}^{L-1} \rho(L,l) q^*(h,L,l) \int_0^t k(l,\tau) p(i,t,\tau) d\tau ; \qquad (1.13)
$$

- Н-Д непрерывно-дискретных

$$
W_{q}^{(h,i,t,M)} = \int_{0}^{t} \rho(t,\theta) q^{*}(h,t,\theta) \sum_{m=0}^{M-1} k(\theta,m) p(i,M,m) d\theta
$$
 (1.14)

 Заметим, что эти характеристики определены как модифицированные НСХ по второму аргументу  $\tau$  (*m*) импульсной переходной функции (ИПФ)  $k$ .

 НСХ, НСП и ДНПФ удобно представлять в матричной форме. В этой форме ДНПФ непрерывной системы, соответствующая дифференциальному уравнению

$$
\sum_{i=0}^{n} a_i(\theta) \frac{d^i x(\theta)}{d\theta} = \sum_{i=0}^{m} b_i(\theta) \frac{d^i g(\theta)}{d\theta},
$$
\n(1.15)

выражается соотношением

$$
W(t,t) = [A_n(t,t)P^n(t,t) + \dots + A_0(t,t)]^{-1} [B_m(t,t)P^m(t,t) + \dots + B_0(t,t)].
$$
 (1.16)

ДНПФ дискретной системы (1.12), соответствующая конечно-разностному уравнению

$$
\sum_{i=0}^{n} a_i(l) \nabla_l^n x(l) = \sum_{i=0}^{m} b_i(l) \nabla_l^i g(l) , \qquad (1.17)
$$

выражается соотношением, подобным (1.16):

$$
W(L,L) = [A_n(L,L)P^n(L,L) + \dots + A_0(L,L)]^{-1} [B_m(L,L)P^m(L,L) + \dots + B_0(L,L)]. \quad (1.18)
$$

 ДНПФ (1.16) и (1.18) выражаются через элементарные и типовые звенья непрерывных и дискретных систем.

 В качестве элементарных звеньев непрерывно-дискретных систем обычно рассматриваются интегрирующее, суммирующее, дифференцирующее первого и второго рода, разностное, непрерывные и дискретные звенья с переменными коэффициентами передачи, непрерывное и дискретное звено чистого сдвига (запаздывания и упреждения), понижения такта, сдвига тактовых точек, а также собственно непрерывно-дискретные звенья – дискретный элемент и экстраполяторы.

ДНПФ (1.10) этих звеньев имеют вид:

- ДНПФ интегрирующего звена

$$
P_{pp^*}^{-1}(h, i, t, t) = \int_{0}^{t} \rho(L, l) p^*(h, t, \theta) \int_{0}^{\theta} p(i, t, \tau) d\tau d\theta ; \qquad (1.19)
$$

- ДНПФ суммирующего звена

$$
P_{\substack{p \ p^* \\ * \ s}}^{-1}(h, i, L, L) = \sum_{l=0}^{L-1} \rho(L, l) \, p^*(h, L, l) \sum_{m=0}^{l} p(i, L, m) \, ; \tag{1.20}
$$

- ДНПФ дифференцирующего звена первого рода

$$
P_{\text{pp}^*} (h, i, t, t) = \underset{pp^*}{\nu} (h, i, t, t) + \underset{pp^*}{\mathfrak{I}} (h, i, t, t)
$$
\n(1.21)

 $\lim_{t \to \infty} v_s(h, i, t, t) = \eta(t, 0) p^*(h, t, 0) p(i, t, 0)$  $\mu_k(h, i, t, t) = \eta(t, 0) p^*(h, t, 0) p(i, t, 0)$  - ДНПФ начальных значений, в которой регуляризация

 $\eta(t, \theta)$  весовой функции  $\rho(t, \theta)$  отвечает условию  $\rho^{-1}(t, \theta) \eta(t, \theta) = 1$ , а

 $\mathfrak{J}_{\textit{op}^*}(h,i,t,t)=\int\limits_0^t$  $\mathfrak{I}_{pp^*}^{\mathfrak{I}}(h,i,t,t) = \int_{\mathfrak{I}} \rho(t,\theta) p^*(h,t,\theta) \frac{d}{d\theta} p(i,t,\theta) dt$ *d*  $h, i, t, t$ ) =  $\int_{0}^{t} \rho(t, \theta) p^*(h, t, \theta) \frac{d\theta}{dt}$  $\bar{0}$  $\oint_{\phi} (h, i, t, t) = \int \rho(t, \theta) p^*(h, t, \theta) \frac{d}{d\theta} p(i, t, \theta) d\theta$  $\rho(t,\theta)p^*(h,t,\theta)\frac{d}{d\theta}p(i,t,\theta)d\theta$  - ДНПФ дифференцирующего звена второго рода;

- ДНПФ разностного звена

$$
\underset{\underset{\ast}{p} \atop \ast}{P} \quad (h, i, L, L) = \rho(L, 0) \underset{\ast}{p}^*(h, L, 0) \underset{\ast}{p}^*(i, L, 0) + \sum_{l=0}^{L-1} \rho(L, l) \underset{\ast}{p}^*(h, L, l) \nabla_l \underset{\ast}{p}(i, L, l) \tag{1.22}
$$

- ДНПФ усилительных звеньев:

непрерывного

$$
A_{pp^*}^{\dagger}(h,i,t,t) = \int_0^t \rho(t,\theta) a(\theta) p^*(h,t,\theta) p(i,t,\theta) d\theta,
$$
\n(1.23)

дискретного

$$
A_{\epsilon}(h,i,L,L) = \sum_{l=0}^{L-1} \rho(L,l)a(l) p^*(h,L,l) p(i,L,l) , \qquad (1.24)
$$

- ДНПФ звена чистого запаздывания:

непрерывного  $(\theta_0 > 0)$ 

$$
\tau_{pp^*}^{-\theta_0}(h,i,t,t) = \int_{\theta_0}^{t} \rho(t,\theta) p^*(h,t,\theta) p(i,t,\theta - \theta_0) d\theta,
$$
\n(1.25)

дискретного  $(k > 0)$ 

$$
\tau_{\frac{p}{\epsilon^*}}^{-k}(h,i,t,t) = \sum_{l=k}^{L-1} \rho(L,l)a(l) p^*(h,L,l) p^*(i,L,l) ;
$$
\n(1.26)

- ДНПФ звена чистого упреждения:

непрерывного  $(\theta_0 < 0)$ 

$$
\tau_{pp^*}^{-\theta_0}(h,i,t,t) = \int_0^{t+\theta_0} \rho(t,\theta) p^*(h,t,\theta) p(i,t,\theta-\theta_0) d\theta,
$$
\n(1.27)

дискретного  $(k < 0)$ 

$$
\tau_*^{-k} (h, i, t, t) = \sum_{l=0}^{L+k-1} \rho(L, l) a(l) p^*(h, L, l) p^*(i, L, l); \qquad (1.28)
$$

- ДНПФ звена понижения такта  $(L < M)$ 

$$
T_{q p} (h, i, L, M) = \sum_{m=0}^{M-1} \rho(L, \tau_m) q^* (h, L, \tau_m) p(i, M, m) ; \qquad (1.29)
$$

- ДНПФ дискретного элемента

$$
D_{q,p^*}^{\{h,i,L,t\}} = \sum_{l=0}^{L-1} \rho(L,l) q^*(h,L,l) p(i,t,\theta_l) \tag{1.30}
$$

- ДНПФ экстраполирующего звена нулевого порядка

$$
\mathcal{D}_{q_{\ell}}^0(h,i,t,M) = \sum_{m=0}^{M-1} p^*(i,M,m) \int_{\tau_m-0}^{\tau_{m+1}-0} \rho(t,\theta) q^*(h,t,\theta) d\theta
$$
\n(1.31)

 Получение ДНПФ нестационарной непрерывно-дискретной системы связано с определением ДНПФ линейных звеньев и их соединений (параллельного, последовательного и с обратной связью). ДНПФ таких соединений рассчитываются по ДНПФ звеньев их составляющих по формулам:

- для параллельного соединения

$$
W = W_1 + W_2 \tag{1.32}
$$

- для последовательного соединения

$$
W = W_2 \cdot W_1; \tag{1.33}
$$

- для соединения с обратной связью

$$
W = [E + W_1 W_2]^{-1} W_1 = W_1 [E + W_2 W_1]^{-1}.
$$
\n(1.34)

 Связи вход-выход по ДНПФ искомой системы и заданным входным НСХ и НСП при нулевых начальных условиях устанавливаются соотношениями:

- для детерминированных сигналов

$$
X = W \cdot G \tag{1.35}
$$

- для случайных сигналов:

по математическому ожиданию

$$
{}^{1}S_{x} = W \cdot {}^{1}S_{g} \,, \tag{1.36}
$$

по корреляционной функции

$$
S_x = W \cdot S_g \cdot W^T; \quad S_{xg} = W \cdot S_g \tag{1.37}
$$

Обращение НСХ (1.35) – (1.37) проводится по соотношениям (1.6) и (1.7), а НПФ по формулам

$$
k = Q \cdot N = H \cdot \Lambda^{\{-1\}}_{p} \cdot P^T = Q \cdot W \cdot \Lambda^{\{-1\}}_{q p^* \quad p p^*} \,, \tag{1.38}
$$

где  $\Lambda$  - двумерная нестационарная характеристика связи (ДНХС) между ДНПФ и ДНСХ искомой системы, которая для непрерывных базисных функций имеет вид:

$$
\Lambda_{\substack{pp\\pp}}(h,i,t,t) = \int_{0}^{t} p^*(h,t,\tau) p(i,t,\tau) d\tau , \qquad (1.39)
$$

а для дискретных

$$
\Lambda_{\rho}(\boldsymbol{h},\boldsymbol{i},\boldsymbol{L},\boldsymbol{L}) = \sum_{l=0}^{L-1} p^*(\boldsymbol{h},\boldsymbol{L},\boldsymbol{l}) p(\boldsymbol{i},\boldsymbol{L},\boldsymbol{l}) \tag{1.40}
$$

Формулы связи ДНПФ линейной системы с ее одномерными НПФ имеют вид:

$$
W_{qp^*} = (Q^+, H); \qquad W_{qp^*} = (N, P), \qquad (1.41)
$$

$$
N = W_{q} \Lambda_{pp^{*}}^{-1} P^{+}; \qquad H = Q_{qp^{*}} W_{qp^{*}}.
$$
 (1.42)

В формулах (1.38), (1.41), (1.42)  $Q$  и  $P$  матрицы-строки, составленные из систем базисных функций  $\{q(i)\}\,$ и  $\{p(i)\}\,$ .

ДНПФ непрерывной и Н-Н непрерывно-дискретной системы представляется бесконечной матрицей, ДНПФ дискретной и Д-Д непрерывно-дискретной системы - конечной прямоугольной матрицей порядка  $L \times M$ , а ДНПФ Д-Н и Н-Д непрерывно-дискретной системы полубесконечными матрицами.

#### $1.2.$ Пакет прикладных программ спектрального метода MLSY SM

В настоящее время разработано несколько версий пакета прикладных программ анализа и параметрического синтеза систем управления спектральным методом. Одна из них включена в компьютерный курс "Спектральная теория нестационарных систем управления" [4]. Другая версия создана на базе вычислительных сред Mathcad, Maple, Mathematica, Matlab [7]. Эта версия включает в себя все элементарные операции спектрального метода (1.1)-(1.42) и предназначена для моделирования линейных систем управления спектральным методом (MLSY SM). Для спектральных алгоритмов разработана следующая структура имени программного модуля:

 $\leq$ имя программного модуля> := S  $\leq$ идентификатор процедуры (алгоритма), реализованной в данном программном модуле> <идентификатор базисной системы, относительно которой записан этот алгоритм> <идентификатор численной схемы, реализующей исходный алгоритм>

<идентификатор процедуры (алгоритма), реализованной в данном программном модуле> := <латинская буква> <латинская буква> <дифра>

 **<идентификатор базисной системы, относительно которой записан этот алгоритм> := <p|t| u|c|f|y|x|r|s|d|k|e|q|v|h><p|t|u|c|f|y|x|r|s|d|k|e|q|v|h>**

 **<идентификатор численной схемы, реализующей исходный алгоритм> := <цифра>** В этом имени отражены все необходимые признаки, по которым различаются элементарные алгоритмы спектрального метода, представленные программными модулями. Описание идентификаторов имен программных модулей и способов обращения к ним приводится в Приложении 1. Состав программных модулей пакета определяет файловую организацию библиотеки программ. Она одинакова для всех вычислительных сред. Файловая организация библиотеки программ спектрального метода может быть представлена в виде:

**MLSY\_SM** – библиотека элементарных алгоритмов спектрального метода.

**NBF** – для непрерывных базисных функций.

**DBF** – для дискретных базисных функций.

**NDBF** – для непрерывно- дискретных базисных функций.

 Библиотека **NBF** содержит семь разделов: **SM\_C; SM\_F; SM\_P; SM\_T; SM\_U; SM\_X; SM\_Y,** где последний символ в названии раздела соответствует идентификатору базисной функции из раздела 1 Приложения 1. Каждый раздел содержит программные модули элементарных алгоритмов спектрального метода, имена которых и способы обращения к ним описаны в разделе 3.1. Приложения 1.

 Библиотека **DBF** содержит восемь разделов: **SM\_D; SM\_E; SM\_H; SM\_K; SM\_Q; SM\_R; SM\_S; SM\_V,** где последний символ в названии раздела соответствует идентификатору базисной функции из раздела 1 Приложения 1. Каждый раздел содержит программные модули элементарных алгоритмов спектрального метода, имена которых и способы обращения к ним описаны в разделе 3.2. Приложения 1.

 Библиотека **NDBF** содержит десять разделов: **SM\_CK; SM\_CQ; SM\_FE; SM\_PR; SM\_TQ; SM\_TS; SM\_UD; SM\_XH; SM\_YV,** где два последних символа в названии раздела соответствуют идентификатору базисной системы функций, составленной из идентификаторов непрерывных и дискретных функций из раздела 1 Приложения 1. Каждый раздел содержит программные модули элементарных алгоритмов спектрального метода, имена которых и способы обращения к ним описаны в разделе 3.3 Приложения 1.

*1.3. Примеры разработки программных модулей пакета MLSY\_SM в СКМ Matlab*

 **Пример 1.1.** Требуется разработать программный модуль, реализующий вычисление усеченной НСХ аналитически заданной функции  $x(\tau) \in [0, t]$  в базисе полиномов Чебышева первого рода.

 *Решение задачи*. Вычислительные схемы, основанные на квадратурных правилах наивысшей алгебраической степени точности, реализующие вычисление усеченных НСХ в базисах классических ортогональных полиномов рассмотрены в Приложении 2. Для разрабатываемого программного модуля целесообразно выбрать численную схему (П2.29).

1) Составляем программный модуль (файл-функцию) вычисления усеченной НСХ в базисе непрерывных полиномов Чебышева первого рода на интервале работы системы управления

[0,t] по аналитически заданной функции.

function  $XX = snxtt1(gg,N1,t)$ eta=4; L1=2\*eta\*N1; a1=[]; tau=[]; X=[]; for l=0:L1-1, tau(l+1)=0.5\*t\*(1+cos((2\*L1-2\*l-1)\*pi\*0.5/L1));  $a1(l+1)=feval(gg,tau(l+1)); Q(l+1,1)=sqrt(1/pi);$ for m=1:N1-1,  $O(l+1,m+1)=(-1)^{n}$ \*sqrt(2/pi)\*cos(m\*pi\*(1+0.5)/L1); end end for h=1:N1, for i=1:N1, sum=0; for l=1:L1, sum=sum+a1(l)\*O(l,h); end X(h)=pi\*sum/L1; end end XX=X;

2) Составляем файл-функцию вычисления аналитически заданной функции  $g(\tau) = \sin\left(\frac{\pi\tau}{2t}\right)$ .

function res= $g(tau)$  global t; res= $\sin(0.5 \cdot \pi)$ ri\*tau/t);

3) Вычисляем усеченную НСХ функции  $g(\tau)$  при L=8 и t=4.

global t; L=8; t=4; X=snxtt1('g',L,t); X'

```
ans =1.0674 0.6437 -0.1298 -0.0172 0.0017 0.0001 -0.0000 -0.000
```
Пример 1.2. Разработать программный модуль, реализующий вычисление усеченной ДНПФ усилительного звена по аналитически заданной функции  $a(\tau) \in [0, t]$  в базисе полиномов Чебышева первого рода.

Решение задачи. Воспользуемся вычислительной схемой (П2.12). Тогда ДНПФ усилительного звена (1.23) в базисе полиномов Чебышева первого рода может быть представлена в виде

$$
A_{IT^*}^{\{h,i,t,t\}} = \frac{\pi}{L} \sum_{k=0}^{L-1} a(\tau_k^L) \hat{T}_h(L,k) \hat{T}_i(L,k); \quad h, i = 0,1,2,...,L-1,
$$
\n(1.43)

где  $\tau_k^L = \frac{t}{2} \left( 1 + \cos(\frac{2L - 2k - 1}{2L}\pi) \right)$ , а  $\hat{T}_i(L, k)$  - дискретные полиномы Хана-Чебышева (П2.21).

Для разрабатываемого программного модуля целесообразно выбрать численную схему (1.43).

1) Составляем программный модуль вычисления усеченной ДНПФ в базисе непрерывных полиномов Чебышева первого рода на интервале работы системы управления [0,t] по аналитически заданной функции.

```
function X=svztt1(g,N1,t)
```

```
eta=4; L1=2*eta*N1; tau=[]; a1=[]; Q=zeros(L1,N1); X=zeros(N1);
for l=1:L1, tau(l)=0.5*t*(1+cos((2*L1-2*l+1)*pi*0.5/L1));
a1(l)=feval(g,tau(l));Q(l,1)=sqrt(1/pi);for m=2:N1, Q(l,m)=(-1)^(m-1)*sqrt(2/pi)*cos((m-1)*pi*(l-0.5)/L1); end end
for h=1:N1, for i=1:N1, sum=0; for l=1:L1, sum=sum+a1(l)*O(l,h)*O(l,i); end
X(h,i)=pi/L1*sum; end end
```
2) Составляем файл-функцию вычисления аналитически заданной функции  $g(\tau) = \sqrt{\tau(t-\tau)}$ .

## function  $res=g(tau)$  global t;  $res=sqrt(tau*(t-tau));$

3) Составляем Script-файл zsvztt (файл-сценарий) вычисления усеченной ЛНПФ

усилительного звена с коэффициентом передачи  $g(\tau) = \sqrt{\tau(t-\tau)}$  при L=5 и t=4.

script global t; t=4; L=5; A=syztt1('g',L,t); A

4) Выполняем script-файл zsvztt.

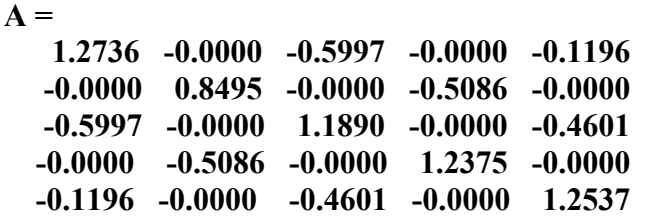

Пример 1.3. Разработать программный модуль, реализующий вычисление усеченной ДНХС в базисе полиномов Чебышева первого рода.

Решение задачи. Так как ДНХС (1.39) можно рассматривать как ДНПФ усилительного звена (1.23) с коэффициентом передачи  $a(\tau) = \sqrt{\tau(t-\tau)}$ , то ДНХС (1.39) в базисе полиномов Чебышева первого рода, с учетом численной схемы (1.43), может быть представлена в виде

$$
\Lambda_{TT^*}(h,i,t,t) = \frac{\pi}{L} \sum_{k=0}^{L-1} \sqrt{\tau_k^L(t - \tau_k^L)} \hat{T}_h(L,k) \hat{T}_i(L,k); \quad h,i = 0,1,2,...,L-1,
$$
\n(1.44)

где  $\tau_k^L = \frac{t}{2} \left( 1 + \cos(\frac{2L - 2k - 1}{2L}\pi) \right)$ , а  $\hat{T}_i(L, k)$  - дискретные полиномы Хана-Чебышева (П2.21).

Лля разрабатываемого программного модуля целесообразно выбрать численную схему (1.44).

1) Составляем программный модуль вычисления усеченной ДНХС в базисе непрерывных полиномов Чебышева первого рода на интервале работы системы управления [0,t].

```
function XC=sxctt1(N1,t)
```
eta=4; L1=2\*eta\*N1; XC=zeros(N1); Q=zeros(L1,N1); tau=[]; a1=[]; for l=1:L1, tau(l)=t/2\*(1+cos((2\*L1-2\*l+1)\*pi\*0.5/L1));  $a1(l)=sqrt(tau(l)*(t-tau(l)))$ ;  $Q(l,1)=sqrt(1/pi)$ ; for m=2:N1,  $O(l,m)=(-1)^{(m-1)*}sqrt(2/pi)*cos((m-1)*pi/L1*(l-0.5))$ ; end end for h=1:N1, for i=1:N1, sum=0; for l=1:L1, sum=sum+a1(l)\*O(l,h)\*O(l,i); end  $XC(h,i)=pi/L1*sum; end end$ 

2) Составляем Script-файл zsxctt вычисления усеченной ДНХС при L=5 и t=4.

script global t; t=4; L=5;  $XC = \text{scatt1}('g', L, t)$ ;  $XC$ 

3) Выполняем script-файл zsxctt. Результат выполнения программы совпадает с результатом вычисления ДНПФ усилительного звена из примера 1.2.

Пример 1.4. Разработать программный модуль, реализующий вычисление усеченной ДНПФ интегрирующего звена в базисе полиномов Чебышева первого рода.

Решение задачи. Вычислим ДНПФ интегрирующего звена (1.19) в базисе полиномов Чебышева первого рода в аналитическом виде. Тогда получим

$$
P^{-1}(h, i, t, t) = \begin{cases} t/2 \text{ npu } h = i = 0; -t\sqrt{2}/8 \text{ npu } h = 0, i = 1; t\sqrt{2}/4 \text{ npu } h = 1, i = 0; \\ -t/(4h) \text{ npu } i = h + 1, h = 1, 2, \dots; \quad t/(4h) \text{ npu } i = h - 1, h = 2, 3, \dots; \\ 0 \quad \text{ 6} \text{ 0} \text{ 2} \text{ 6} \text{ 0} \text{ 7} \text{ 7} \text{ 9} \text{ 1} \text{ 1
$$

Для разрабатываемого программного модуля целесообразно выбрать численную схему (1.45).

1) Составляем программный модуль вычисления усеченной ДНПФ интегрирующего звена в базисе полиномов Чебышева первого рода на интервале работы системы управления [0,t].

```
function C1 = SI1TT1(t,L)C=zeros(L); for h=2:L, C(h,h-1)=1/(4*(h-1));if h>2, C(1,h)=(-1)^h h/(sqrt(2)*h*(h-2)); C(h-1,h)=-1/(4*(h-2)); end end
    C(1,1)=1/2; C(1,2)=-sqrt(2)/8; C(2,1)=sqrt(2)/4; C1=t*C;
```
2) Составляем Script-файл zsi1tt вычисления усеченной ДНПФ интегрирующего звена при L=5  $H = 4$ .

script  $t=1$ ; L=5; I1=zs1tt1(L,t); I1

3) Выполняем script-файл zsi1tt.

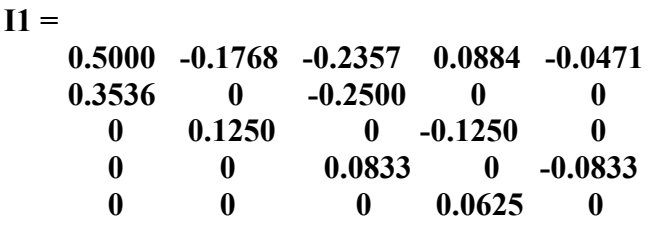

Пример 1.5. Разработать программный модуль, реализующий вычисление усеченной ДНПФ лифференцирующего звена в базисе полиномов Чебыщева первого рода.

Решение задачи. Найдем численную схему вычисления ДНПФ дифференцирующего звена (1.21) в базисе полиномов Чебышева первого рода в аналитическом виде, используя для этого методику символьного обращения матрицы ДНПФ интегрирующего звена (1.45) с помощью пакета Symbolic Math Toolbox.

1) Составляем программный модуль вычисления в символьном виде усеченной ДНПФ интегрирующего звена в базисе полиномов Чебышева первого рода на интервале работы системы управления [0,t].

```
function C1 = SI1TT1S(t,L)C=sym(zeros(L)); for h=2:L, C(h,h-1)=1/(4*(h-1));
    if h>2, C(1,h)=(-1)^h h/(sqrt(2)*h*(h-2)); C(h-1,h)=-1/(4*(h-2)); end end
    C(1,1)=1/2; C(1,2)=sqrt(2)/8; C(2,1)=sqrt(2)/4; C1=t+C;
```
2) Вычисляем в символьном виде усеченную ДНПФ дифференцирующего звена путем

обращения усеченной матрицы ДНПФ интегрирующего звена при L=2, 3, 4, ...

 $> t = sym('t'); L = 2; PS = SI1TT1S(t,L)^{-1}; PS$ 

Например, для L=2 PS имеет вид

0,  $2/t \times 2^{\wedge} (1/2)$  $[-4/t*2^(1/2)]$  $8/t.$ для L=3 PS имеет вид  $6/t$ ,  $-4/t^2$   $\binom{1}{2}$ ,  $6/t^2$   $\binom{1}{2}$  $\mathbf{0}$  $\mathbf{0}$  $8/t$ ]  $\lceil 6/t^*2^{\wedge}(1/2),\rceil$  $-12/t.$  $12/t$ . для L=4 PS имеет вид 0,  $2/t \times 2^{\wedge}(1/2)$ , 0,  $6/t \times 2^{\wedge}(1/2)$  $\overline{1}$ 

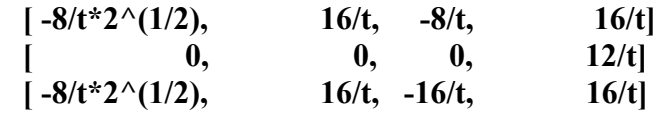

```
И Т.Д.
```
3) Анализируя полученные усеченные матрицы, находим численную схему в аналитическом виде для вычисления ДНПФ дифференцирующего звена, по которой составляем программный модуль вычисления усеченной ДНПФ дифференцирующего звена в базисе полиномов Чебышева первого рода на интервале работы системы управления [0,t].

```
function m=sp1tt1(t,L)
```
m=zeros(L); ny=zeros(L); for k=0:L-1, if  $2*k+1<=L-1$ ,  $m(1,2*k+2)=2*sqrt(2)*(2*k+1);$  end end for h=1:L, for k=0:L, if  $(h+2*k+1)$  <= L-1, m(h+1,h+2 \* k+2)=4 \* (h+2 \* k+1); end end end m(L,1)=0;  $\text{nv}(1,1)=1-(-1)^{\wedge}L$ ; for  $i=2:L$ ,  $\text{nv}(1,i)=(-1)^{\wedge}(i-1)^{*}(1-(-1)^{\wedge}L)^{*}\text{sqrt}(2)$ ;  $ny(i,1)=(-1)^{(-1)*}(1-(-1)^{(-1)*}(1-i-1))*sqrt(2);$  end for h=2:L, for i=2:L,  $\text{nv}(h,i)=(-1)^{h}(h+i)*(1-(-1)^{h}(h-1+L))*2$ ; end end  $nv=L*nv; m=(m+nv)/t;$ 

4) Вычисляем усеченную ДНПФ дифференцирующего звена при L=5 и t=4.

```
> t=4; L=5; P=sp1tt1(t,L); P
 P =
```
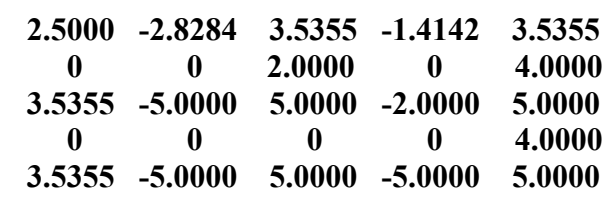

Приведенные примеры демонстрируют методику получения численных схем и их программную реализацию в СКМ Matlab в базисе полиномов Чебышева первого рода в рамках структуры пакета расширения MLSY SM. Аналогично разрабатываются и другие программные молули в различных СКМ как в базисе полиномов Чебышева первого рода, так и в других базисах.

## 2. Пример анализа и параметрического синтеза системы управления самонаводящейся ракеты в СКМ Mathcad

В работе [2] рассматривается применение спектрального метода анализа нестационарных систем к системе управления самонаводящейся ракеты.

Здесь проведем анализ системы управления самонаводящейся ракеты спектральным методом [1-3], используя для этих целей систему компьютерной математики Mathcad [8] и пакет ее расширения MLSY SM.

2.1. Математическая модель продольного канала управления и задачи ее анализа

Будем рассматривать режим движения ракеты и цели в вертикальной плоскости на встречных курсах. Линеаризованная расчетная схема управления самонаводящейся ракеты изображена на рис. 1. Характеристики всех элементов на расчетной схеме записаны, как обычно, в операторной форме.

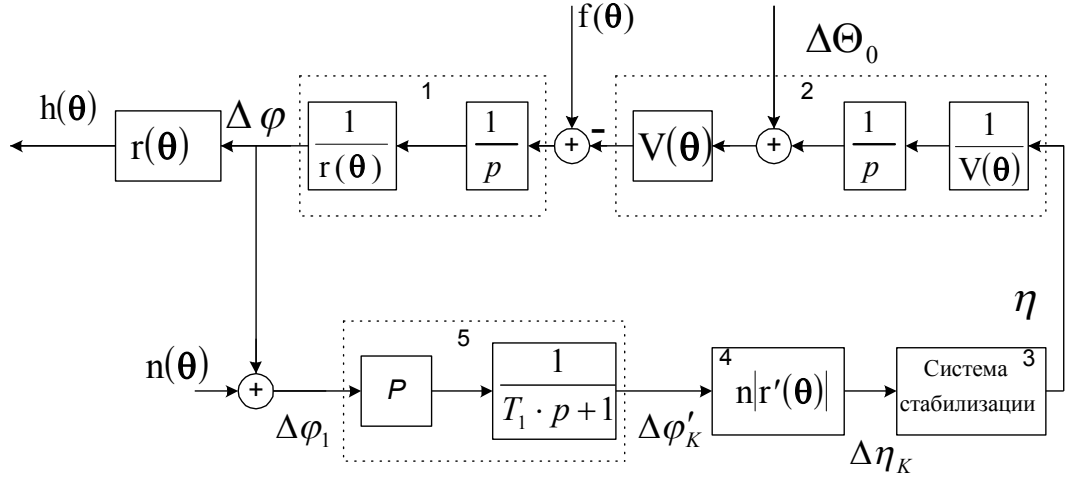

Рис. 1

Дифференциальные уравнения относительного движения ракеты и цели имеют вид:

$$
r(\theta)\varphi'(\theta) = V(\theta)\sin[\varphi(\theta) - \Theta(\theta)] - V_u(\theta)\sin[\varphi(\theta) - \Theta_u(\theta)],
$$
\n(2.1)

$$
r'(\theta) = -V(\theta)\cos[\varphi(\theta) - \Theta(\theta)] + V_u(\theta)\cos[\varphi(\theta) - \Theta_u(\theta)],
$$
\n(2.2)

где приняты следующие обозначения:  $V_u$  - скорость цели;  $V$  - скорость ракеты;  $\Theta_u$  - угол траектории цели;  $\Theta$  - угол траектории ракеты;  $\varphi$  - угол визирования цели;  $r$  - расстояние между ракетой и целью.

Линеаризация этих нелинейных уравнений проведена относительно опорной траектории с

параметрами  $\varphi_*(\theta) = 0$  и  $\Theta_{\mu^*}(\theta) = -\pi$ , обеспечивающей сближение ракеты и цели; при этом полагалось, что *V* и *Vц* являются заданными функциями времени.

Из уравнения (2) вытекает, что скорость сближения на опорной траектории описывается формулой:

$$
r'_{*}(\theta) = -V_{*}(\theta) - V_{\mu*}(\theta).
$$
\n(2.3)

Расстояние между ракетой и целью на опорной траектории меняется по закону:

$$
r_*(\theta) = r_0 + \int_0^{\theta} r'_*(\tau) d\tau,
$$
\n(2.4)

где  $\mathbf{r}_o$  - начальное расстояние между ракетой и целью. Приращение переменных определяется формулами:

$$
\Delta \varphi(\theta) = \varphi(\theta) - \varphi_*(\theta); \ \Delta \Theta(\theta) = \Theta(\theta) - \Theta_*(\theta); \Delta \Theta_{\mu}(\theta) = \Theta_{\mu}(\theta) - \Theta_{\mu^*}(\theta); \ \Delta r(\theta) = r(\theta) - r_*(\theta).
$$

Линеаризованное уравнение относительного движения имеет вид<sup>[1](#page-11-0)</sup>:

$$
r(\theta)\Delta\varphi'(\theta) + r'(\theta)\Delta\varphi(\theta) = -V(\theta)\Delta\Theta(\theta) + V_{\mu}(\theta)\Delta\Theta_{\mu}(\theta),
$$
 (2.5)

Кинематическое звено 1 на схеме рис.1. соответствует инерционной части линеаризованного уравнения (1). Оно описывается уравнением

<span id="page-11-0"></span><sup>1</sup> Индекс \* в обозначениях опорного движения далее всюду опускается.

$$
r(\theta)\Delta\varphi'(\theta) + r'(\theta)\Delta\varphi(\theta) = z(\theta).
$$
\n(2.6)

Структурная схема кинематического звена 2 составлена по правой части уравнения (2.5) с использованием связи между нормальным ускорением ракеты  $\eta(\theta)$  и скорости изменения угла ее траектории  $\Theta'(\theta)$ :  $\Delta \eta(\theta) = V(\theta) \Delta \Theta'(\theta)$ , где  $\Delta \eta(\theta) = \eta(\theta) - \eta_*(\theta)$ . Это звено с входом в виде нормального ускорения и выходом в виде переменной  $x$  описывается дифференциальным уравнением первого порядка:

$$
\Delta x' - \frac{V'(\theta)}{V(\theta)} \Delta x = \eta(\theta). \tag{2.7}
$$

Динамический элемент 5 соответствует координатору цели, установленному на гироплатформе, который измеряет скорость вращения линии визирования  $\varphi'(\theta)$ . Принято, что координатор цели описывается дифференциальным уравнением:

$$
T_1 \varphi_k^{\prime\prime}(\theta) + \varphi_k^{\prime}(\theta) = \Delta \varphi_1^{\prime}(\theta). \tag{2.8}
$$

Динамический элемент 4 соответствует блоку выработки команд, реализующему метод пропорционального сближения, при котором требуемое нормальное ускорение ракеты  $\eta_k(\theta)$ вычисляется по формуле:

$$
\eta_k(\theta) = n | r'(\theta) | \varphi'_k(\theta), \tag{2.9}
$$

где **n** - константа навигации.

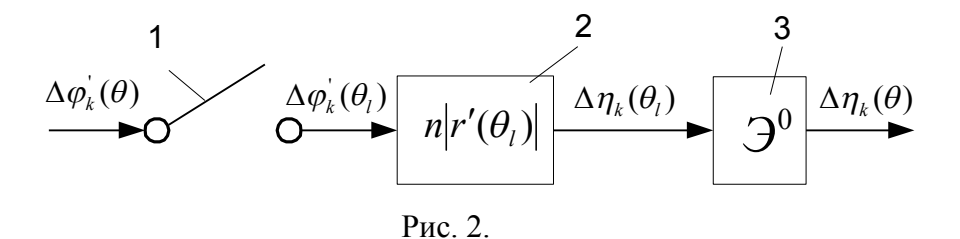

Для непрерывно-дискретной модели системы управления блок выработки команд будем представлять моделью, показанной на рис. 2. Эта модель состоит из последовательного соединения трех звеньев. Дискретный элемент 1 преобразует непрерывный сигнал  $\Delta\varphi_k(\theta)$  в дискретный сигнал  $\Delta\varphi_k^{\dagger}(\theta_l)$ , поступающий на вход блока выработки команд 2 в тактовые моменты  $\theta_{l}$ . Выходной дискретный сигнал блока выработки команд преобразуется в непрерывный экстраполятором нулевого порядка 3.

Систему стабилизации 3 (см. рис.1) опишем дифференциальным уравнением второго порядка:

$$
T_2^2 \frac{d^2 \eta(\theta)}{d\theta^2} + 2\xi_2 T_2 \frac{d\eta(\theta)}{d\theta} + \eta(\theta) = \eta_k(\theta).
$$
 (2.10)

Выходной переменной системы считается линейное смещение ракеты  $h(\theta)$  относительно опорной не вращающейся линии визирования, которая связана с приращением угла визирования формулой:

$$
h(\theta) = r(\theta)\Delta\varphi(\theta). \tag{2.11}
$$

За величину промаха (ошибки) h принимается значение  $h(\theta)$  в момент выключения координатора  $\theta = t_k$ .

Из внешних воздействий системы учтены: маневр цели, описываемый функцией  $f(\theta) = V_u(\theta) \Delta \Theta_u(\theta)$ , начальная ошибка прицеливания  $\Delta \Theta_0$  и помеха  $n(\theta)$ .

Принято, что  $n(\theta)$  является амплитудным шумом, который описывается стационарным белым ШУМОМ

$$
R_n(\tau_1, \tau_2) = S_0 \delta(\tau_1 - \tau_2). \tag{2.12}
$$

С помощью структурных преобразований перенесем воздействие  $\Delta\Theta_0$  к точке приложения воздействия  $f(\theta)$ . Тогда суммарный сигнал  $g(\theta) = \eta_u(\theta) - V(\theta) \Delta \Theta_0$ . При этом принято, что  $\Delta\Theta_u = \Delta\Theta_u' \theta$ , где  $\Delta\Theta_u' = const$ , поэтому нормальное ускорение цели  $\eta_u = V_u \Delta\Theta_u' = const$ .

В дальнейшем будем полагать, что нормальное ускорение цели и начальная ошибка прицеливания являются случайными некоррелированными между собой величинами с равными нулю средними значениями и заданными средними квадратичными отклонениями. Тогда корреляционная функция воздействия  $g(\theta)$ 

$$
R_g(\tau_1, \tau_2) = \eta_{\rm u}^2 \tau_1 \tau_2 + \Delta \Theta_0^2 \mathbf{V}(\tau_1) \mathbf{V}(\tau_2). \tag{2.13}
$$

Для численных расчетов примем следующие исходные данные:  $V(\theta) = 200(1+\theta);$   $r(\theta) = 100(45-6\theta-\theta^2);$   $T_1 = 0.3 c;$   $T_2 = 0.1 c;$  $\xi_2 = 0.125;$   $\eta_k^2 = 400;$   $\Delta\Theta_0^2 = 0.0004;$   $S_0 = 4.10^{-5};$   $0 \le \theta \le t_k, t_k = 4c.$ Нало для непрерывной системы (см. рис. 1):

1) Найти средние квадратичные значения переходных процессов

- $h_{g_{CK}}(\theta)$ ,  $h_{n_{CK}}(\theta)$ ,  $h_{c_K}(\theta) = \sqrt{h_{g_{CK}}(\theta) + h_{n_{CK}}(\theta)}$  при заданных параметрах системы управления, обусловленные полезным сигналом  $g(\theta)$  и помехой  $n(\theta)$ .
- 2) Выбрать оптимальные значения параметра  $n_{\text{H}}$  из условия минимума среднего квадратичного значения промаха

$$
h_{c\kappa} = \sqrt{h_{g_{c\kappa}}^2 + h_{nc\kappa}^2} \,, \tag{2.14}
$$

где 
$$
h_{gcx} = r(t_k)\sqrt{\Delta\varphi_g^2(t_k)}
$$
 и  $h_{nck} = r(t_k)\sqrt{\Delta\varphi_n^2(t_k)}$  - среднее квадратичное значение промаха,

обусловленное воздействием  $g(\theta)$  и помехой  $n(\theta)$  соответственно, а  $\Delta \varphi_{\varepsilon}^2(t_k)$ 

 $\Delta \varphi_n^2(t_k)$  дисперсии переменной  $\Delta \varphi$ , обусловленные воздействием  $g(\theta)$  и помехой  $n(\theta)$  в момент  $\theta = t_k$ . Исследовать влияние параметров системы стабилизации  $T_2$  и  $\xi$  на оптимальное значение параметра  $n$ .

Надо для непрерывно-дискретной системы (см. рис. 1 и рис. 2):

1) Найти средние квадратичные значения переходных процессов

$$
h_{g_{CK}}(\theta)
$$
,  $h_{n_{CK}}(\theta)$ ,  $h_{c_K}(\theta) = \sqrt{h_{g_{CK}}(\theta) + h_{n_{CK}}(\theta)}$  при заданных параметрах системы  
управления, обусловленные полезным сигналом  $g(\theta)$  и помехой  $n(\theta)$ .

- 2) Выбрать оптимальное значение параметра  $n$  из условия минимума среднего квадратичного значения  $h_{cR}(t_k)$  (2.14). Исследовать влияние параметра  $L_2$  блока выработки команд на оптимальное значение параметра  $n$ .
- 2.2. Спектральный расчет непрерывной системы управления в СКМ Mathcad с применением пакета расширения MLSY SM

Спектральный расчет непрерывной системы управления включает в себя следующие этапы:

- 1) По заданной структурной схеме (см. рис. 1) находим ДНПФ непрерывной системы управления.
- 2) Зададимся параметрами, при которых решается задача.

Пусть:

 $N1$  – порядок усечения матриц ДНПФ системы управления;

 $[0, t]$  – интервал работы системы управления;

 $L1$  – количество равноотстоящих точек, заданных на интервале [O, t], в которых вычисляются непрерывные переходные процессы (первая точка совпадает с левым, а последняя с правым концом отрезка  $[0, t]$ .

Положим:

 $N1 = 6$  L1 = 12 t = 4 E = identity(N1) - единичная матрица.  $|n| = 4$  - константа навигации блока выработки команд 4.

Примем следующие числовые значения параметров системы, начальных условий и помех:

 $T_1 = 0.3$  - постоянная времени координатора цели (динамический элемент 5).  $T_2 := 0.1 \xi_2 := 0.125$  - параметры системы стабилизации (колебателбное звено).  $V(\theta) := 200 \cdot (1 + \theta)$  - скорость ракеты на опорной траектории.  $\vert {\rm r}(\theta) := 100 \cdot \left(45 - 6 \cdot \theta - \theta^2 \right) \;$  - закон изменения расстояния между ракетой и целью на опорной траектории.  $\mathbf{V1}(\theta) := \frac{1}{\mathbf{V}(\theta)}$  –  $\mathbf{r1}(\theta) := \frac{1}{\mathbf{r}(\theta)}$  – переменные коэффициенты кинематических  $\vert \eta \vert := 400 \quad \Delta \theta_0 := 0.0025 \quad S_0 := 0.00004 \quad \text{- mapаметы характеристик внешних}$ воздействий.  $\mathbf{R}_{g}(\theta, \tau) := \eta \cdot \theta \cdot \tau + \Delta \theta_0 \cdot \mathbf{V}(\theta) \cdot \mathbf{V}(\tau)$ 

3) Вычислим НСП внешних воздействий.

 $S_g := SNCPP1(R_g, N1, t)$  S<sub>n</sub> := S<sub>0</sub> · E - HCII внешних воздействий.

4) Вычислим ДНПФ системы самонаведения.

$$
II := SIIPP1(t, N1) \ P1 := SP1PP1(t, N1) \ W_{ari} := SAPPP1(N1, T_1, 1, t)
$$
\n
$$
W_{cc} := SKOPP1(N1, T_2, \xi_2, 1, t) \quad A_{1y} := SYZPP1(V1, N1, t)
$$
\n
$$
A_{1r} := SYZPP1(r1, N1, t) \qquad A_{y} := SYZPP1(V, N1, t)
$$
\n
$$
dr(\theta) := 200 \cdot (3 + \theta) - \text{mogyne exopocru cofinxehna paceru u uenu ha onopnoñ\ntpaertropuu.
$$
\n
$$
A_{dr} := SYZPP1(dr, N1, t) \qquad F1 := -A_{y} \cdot II \cdot A_{1y} \qquad F2 := A_{dr} \cdot W_{ari} \cdot P1
$$
\n
$$
W_2 := -n \cdot A_{y} \cdot II \cdot A_{1y} \cdot W_{cc} \cdot A_{dr} \cdot W_{ari} \cdot P1
$$
\n
$$
W_{1,1} := (E - II \cdot W_2 \cdot A_{1r})^{-1} \cdot II
$$
\n
$$
W_{1,2} := W_{1,1} \cdot W_2
$$

5) Вычислим НСП и различные характеристики выходных случайных сигналов.

$$
\begin{array}{llll} S_{x1} \coloneqq W_{1,1} \cdot S_g \cdot {W_{1,1}}^T & S_{x2} \coloneqq W_{1,2} \cdot S_n \cdot {W_{1,2}}^T & S_h \coloneqq S_{x1} + S_{x2} \\ Q \coloneqq \text{SNBPP1}(L1,N1,t) & QK \coloneqq \text{SNBPPK}(N1,t) \\ 1 \coloneqq 0 \text{. } L1 & \tau_1 \coloneqq \frac{t}{L1} \cdot 1 \\ & \qquad N^{1-1} & N^{1-1} \\ D_{x1_1} \coloneqq & \sum_{i=0}^{N^{1-1}} \sum_{j=0}^{N^{1-1}} Q_{1,i} \cdot \left( S_{x1} \right)_{i,j} \cdot Q_{1,j} & h_{c\kappa 1_1} \coloneqq \sqrt{D_{x1_1}} \\ D_{x2_1} \coloneqq & \sum_{i=0}^{N^{1-1}} \sum_{j=0}^{N^{1-1}} Q_{1,i} \cdot \left( S_{x2} \right)_{i,j} \cdot Q_{1,j} & h_{c\kappa 2_1} \coloneqq \sqrt{D_{x2_1}} \\ D_{h_1} \coloneqq & \sum_{i=0}^{N^{1-1}} \sum_{j=0}^{N^{1-1}} Q_{1,i} \cdot \left( S_{h} \right)_{i,j} \cdot Q_{1,j} & h_{c\kappa_1} \coloneqq \sqrt{D_{h_1}} \\ & \vdots = 0 \end{array}
$$

Средние квадратичные значения переходных процессов, обусловленные воздействиями  $g(\theta)$ и  $n(\theta)$ , показаны на рис. 3.

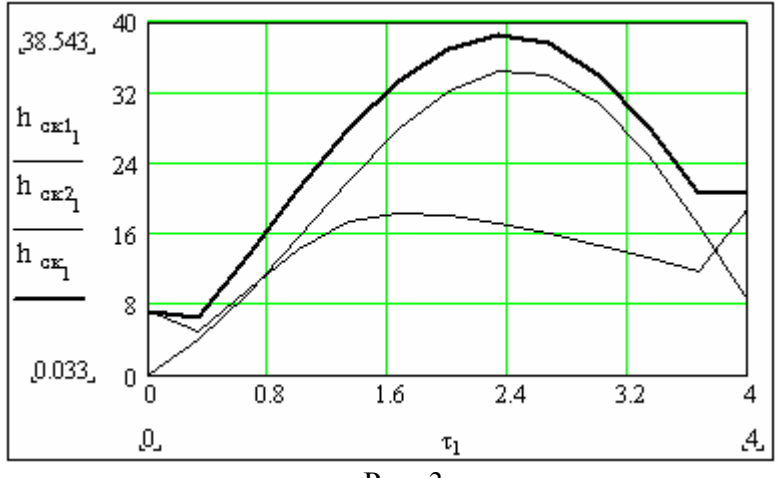

Рис. 3.

6) Составляем программу вычисления зависимости среднего квадратичного значения промаха

*hск* от константы навигации и постоянной времени системы стабилизации системы

самонаведения.

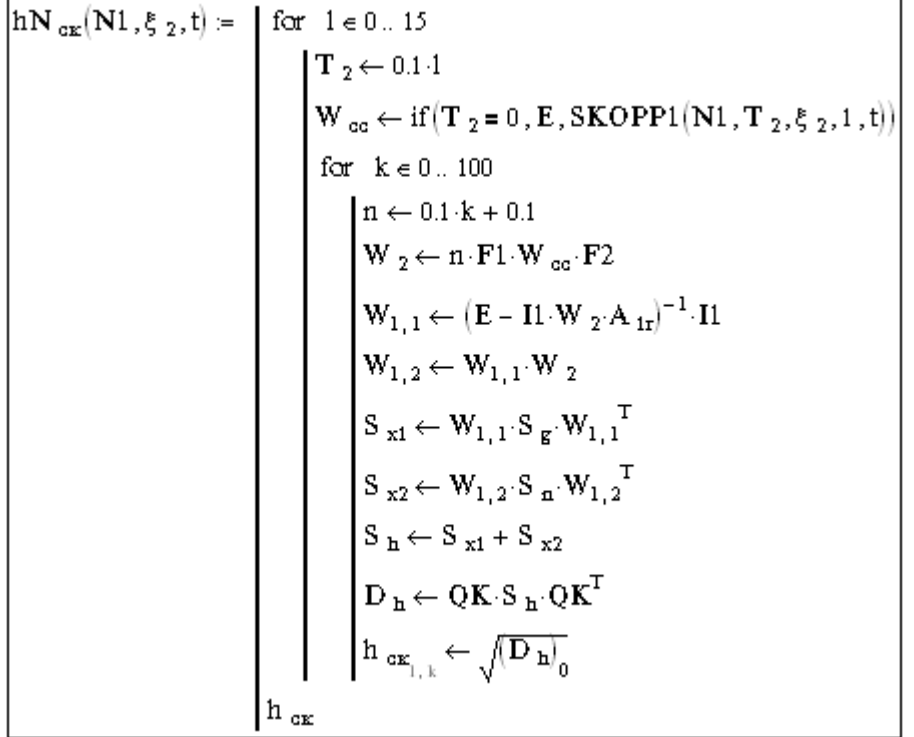

7) Вычисляем зависимости среднего квадратичного значения промаха *hск* от константы навигации и постоянной времени системы стабилизации системы самонаведения.

$$
\begin{aligned}[b] b_{\text{CK}} &\coloneqq \left\lfloor h N_{\text{CK}}\big(\mathbf{N1}, \xi_2, t\big) \right\rfloor \left\lfloor k_{\Pi_0} \right\rfloor = 0.1\\ j &\coloneqq 1 \dots 100 \qquad k_{\Pi_j} := k_{\Pi_{j-1}} + 0.1 \qquad \quad i \coloneqq 0 \, , 2 \dots 15\end{aligned}
$$

Зависимости среднего квадратичного значения промаха  $h_{cK}$  от константы навигации  $n_{N}$ постоянной времени системы стабилизации системы самонаведения показаны на рис. 4. При  $T_2 = 0$  оптимальное значение константы навигации близко к 4. Однако увеличение параметра  $T_{2}$  ведет к изменению оптимального значения константы навигации и увеличению среднего квадратичного значения промаха *hск* .

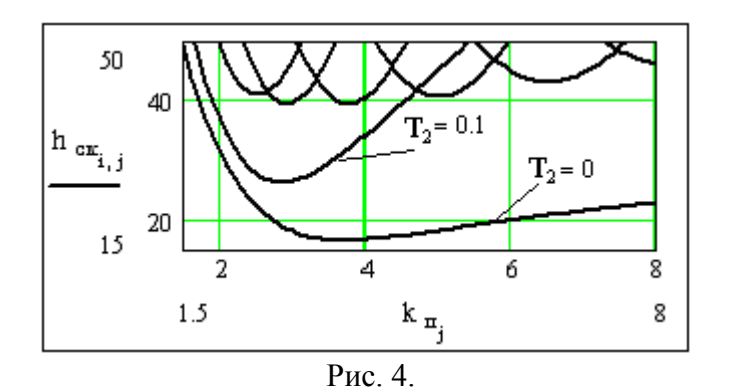

8) Составляем программу вычисления зависимости среднего квадратичного значения промаха

*hск* от константы навигации и коэффициента демпфирования системы стабилизации.

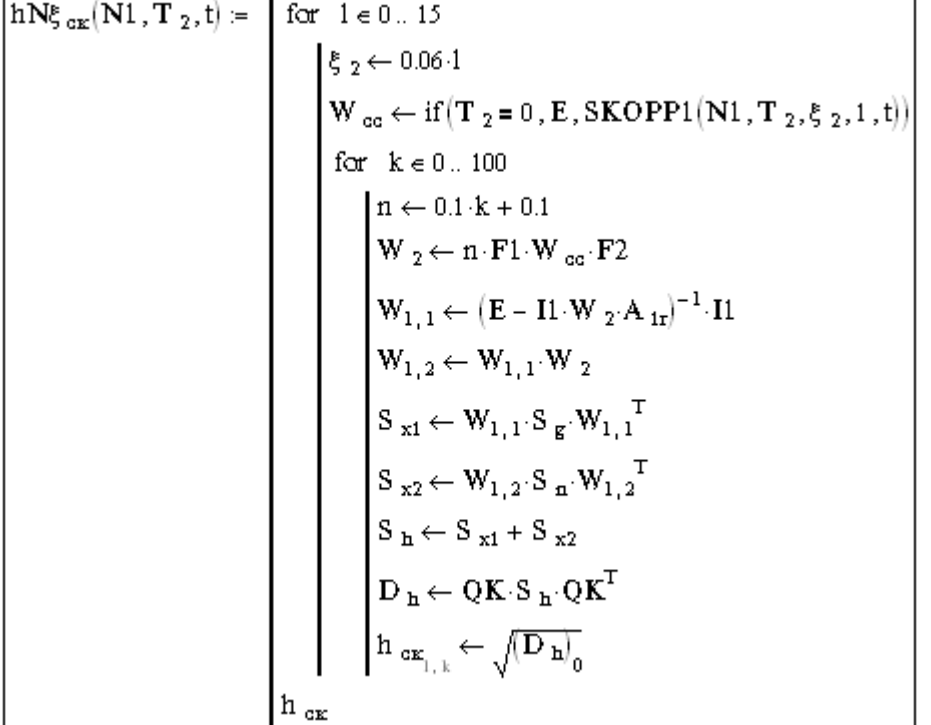

9) Вычисляем зависимости среднего квадратичного значения промаха *hск* от константы навигации и коэффициента демпфирования системы стабилизации.

$$
\begin{bmatrix} T_2 \coloneqq 0.125 & h_{CK} \coloneqq hN\xi_{CK} (N1, T_2, t) & k_{H_0} \coloneqq 0.1 \\ j \coloneqq 1.. 100 & k_{H_j} \coloneqq k_{H_{j-1}} + 0.1 \end{bmatrix}
$$

Зависимости среднего квадратичного значения промаха *hск* от константы навигации *n* <sup>и</sup> коэффициента демпфирования  $\xi$  системы стабилизации системы самонаведения показаны на рис. 5. При  $\xi = 0.125$  оптимальное значение константы навигации близко к 3.5. Однако изменение коэффициента демпфирования в заданных пределах слабо сказывается на изменении оптимального значения константы навигации и увеличении среднего квадратичного значения промаха *hск* .

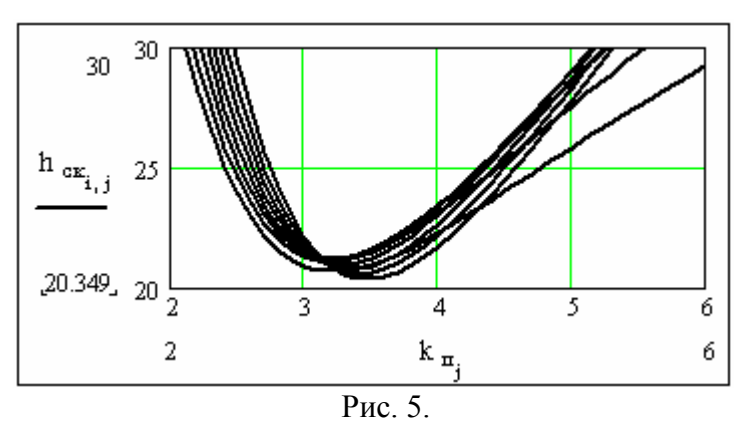

*2.3. Спектральный расчет непрерывно-дискретной системы управления в СКМ Mathcad с применением пакета расширения MLSY\_SM*

Спектральный расчет непрерывно-дискретной системы управления включает в себя следующие этапы:

- 1) По заданной структурной схеме (см. рис. 1 и рис. 2) находим ДНПФ непрерывнодискретной системы управления.
- 2) Задаемся параметрами, при которых решается задача.

Пусть:

 $N1$  – порядок усечения матриц ДНПФ непрерывной части системы управления;

 $N2$  - порядок усечения матриц ДНПФ дискретной части системы;

 $[0, t]$  – интервал работы системы управления;

 $L1$  – количество равноотстоящих точек, заданных на интервале [ $0, t$ ], в которых вычисляются непрерывные переходные процессы (первая точка совпадает с левым, а последняя с правым концом отрезка  $[0, t]$ .

L<sub>2</sub> - количество тактовых точек.

Положим:

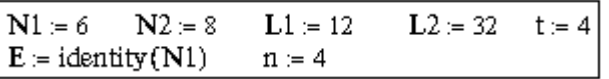

Числовые значения параметров системы, начальных условий и помех примем теми же, что и для непрерывной системы.

3) Вычислим характеристики внешних воздействий.

$$
S_g \coloneqq \texttt{SNCPP1}\big(R_g, N1\,,t\big) \quad S_n \coloneqq S_0 \cdot E \quad \texttt{-HCTI \texttt{bheunhix bozgeŭctbulit.}}
$$

4) Вычислим ЛНПФ системы самонавеления.

 $II = SI1PP1(t, N1)$   $PI = SP1PP1(t, N1)$   $W_{\alpha\pi} = SAPPP1(N1, T_1, 1, t)$  $W_{cc} = SKOPP1(N1, T_2, \xi_2, 1, t)$   $A_{tr} = SYZPP1(r1, N1, t)$  $\mathbf{A}_{\mathbf{1v}} \coloneqq \text{SYZPP1}(\mathbf{V1},\mathbf{N1},\mathbf{t}) \qquad \quad \mathbf{A}_{\mathbf{v}} \coloneqq \text{SYZPP1}(\mathbf{V},\mathbf{N1},\mathbf{t})$  $E0 = SE0PR1(N1, N2, L2, t)$   $D = SDERP1(N1, N2, L2, 0, t)$  $dr(1, L2) = 200 \cdot \left(3 + 1 \cdot \frac{t}{L2}\right)$   $F1 = -A_v \cdot I1 \cdot A_{1v} \cdot W_{cc}$   $F2 = W_{am} \cdot P1$  $A_{dr}$  = SYZRR1(dr, N2, L2)  $W_2 = n \cdot F1 \cdot E0 \cdot A_{dr} \cdot D \cdot F2$  $\mathbf{W}_{1,\,1} \coloneqq \left( \mathbf{E} - \mathbf{I} \mathbf{1} \cdot \mathbf{W}_2 \cdot \mathbf{A}_{\mathbf{I} \mathbf{r}} \right)^{-1} \cdot \mathbf{I} \mathbf{1} \qquad \qquad \mathbf{W}_{1,\,2} \coloneqq \mathbf{W}_{1,\,1} \cdot \mathbf{W}_2$ 

5) Вычислим НСП и различные характеристики выходных случайных сигналов.

$$
S_{1h} := W_{1,1} \cdot S_g \cdot W_{1,1} \cdot S_{2h} := W_{1,2} \cdot S_n \cdot W_{1,2} \cdot S_{2h} := S_{1h} + S_{2h}
$$
  
\n
$$
Q := \text{SNBPP1}(L1, N1, t) \qquad QK := \text{SNBPPK}(N1, t)
$$
  
\n
$$
1 := 0...L1 \qquad \tau_1 := \frac{t}{L1} \cdot 1
$$
  
\n
$$
D_{1h_1} := \sum_{i=0}^{N1-1} \sum_{j=0}^{N1-1} Q_{1,i} \cdot (S_{1h})_{i,j} \cdot Q_{1,j} \qquad h_{1c\kappa_1} := \sqrt{D_{1h_1}}
$$
  
\n
$$
D_{2h_1} := \sum_{i=0}^{N1-1} \sum_{j=0}^{N1-1} Q_{1,i} \cdot (S_{2h})_{i,j} \cdot Q_{1,j} \qquad h_{2c\kappa_1} := \sqrt{D_{2h_1}}
$$
  
\n
$$
D_{2h_1} := \sum_{i=0}^{N1-1} \sum_{j=0}^{N1-1} Q_{1,i} \cdot (S_{2h})_{i,j} \cdot Q_{1,j} \qquad h_{2c\kappa_1} := \sqrt{D_{2h_1}}
$$
  
\n
$$
D_{2h_1} := \sum_{i=0}^{N1-1} \sum_{j=0}^{N1-1} Q_{1,i} \cdot (S_{2h})_{i,j} \cdot Q_{1,j} \qquad h_{2c\kappa_1} := \sqrt{D_{2h_1}}
$$

Средние квадратичные значения переходных процессов, обусловленные воздействиями  $g(\theta)$ и  $n(\theta)$ , показаны на рис. 6.

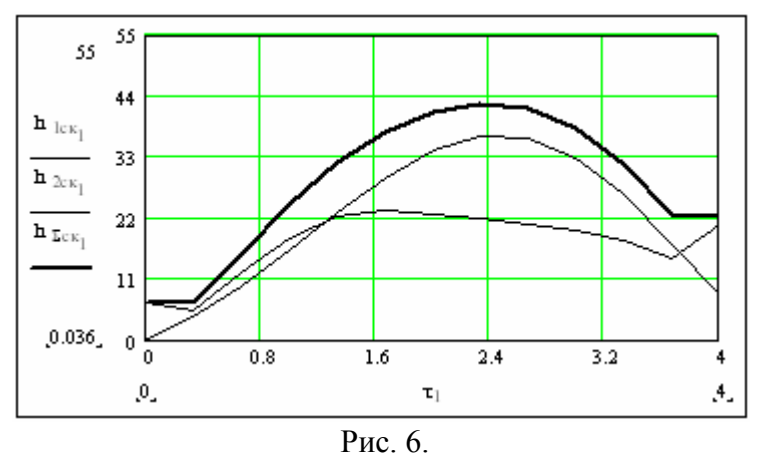

6) Составляем программу вычисления зависимости среднего квадратичного значения промаха  $\mathbfit{h}_{c\kappa}$ от константы навигации  $\mathbfit{n}$ и частоты дискретности выхода  $L_2$  блока выработки команд управления.

$$
\Delta h_{\text{tr}}(\mathbf{N}1, t) := \begin{bmatrix}\n\text{for } 1 \in 0.. 15 \\
L2 \leftarrow 2 \cdot (1 + 1) \\
N2 \leftarrow \text{if } (L2 > 8, 8, L2) \\
E0 \leftarrow \text{SE0PR1}(\mathbf{N}1, \mathbf{N}2, L2, t) \\
A_{\text{dr}} \leftarrow \text{SYZRR1}(\text{dr}, \mathbf{N}2, L2, 0, t) \\
D \leftarrow \text{SDERP1}(\mathbf{N}1, \mathbf{N}2, L2, 0, t) \\
\text{for } k \in 0.. 300 \\
n \leftarrow 0.1 + 0.1 \cdot k \\
W_2 \leftarrow n \cdot \text{F1} \cdot E0 \cdot A_{\text{dr}} \cdot \mathbf{D} \cdot \text{F2} \\
W_{1,1} \leftarrow (\text{E} - \text{I1} \cdot W_2 \cdot A_{1r})^{-1} \cdot \text{I1} \\
W_{1,2} \leftarrow W_{1,1} \cdot W_2 \\
S_{1h} \leftarrow W_{1,1} \cdot S_g \cdot W_{1,1}^{-T} \\
S_{2h} \leftarrow W_{1,2} \cdot S_{n} \cdot W_{1,2}^{-T} \\
S_{2h} \leftarrow S_{1h} + S_{2h} \\
D_{2h} \leftarrow QK \cdot S_{2h} \cdot QK^{T} \\
\delta_{1,k} \leftarrow \sqrt{(D_{2h})_0}\n\end{bmatrix}
$$

 7) Вычисляем зависимости среднего квадратичного значения промаха *hск* от константы навигации  $\,n\,$ и частоты дискретности выхода  $\,L_{2}\,$  блока выработки команд управления.

$$
\begin{aligned} \Delta h_{\text{cyc}} &\coloneqq \Delta h_{\text{cyc}}(N1\,,t) - k_{\pi_{_{\! 0}}} \coloneqq 0.1 \\ j &\coloneqq 1\;..\; 200 - k_{\pi_{_{\! 0}}} \coloneqq k_{\pi_{_{\! 0}-1}} + 0.1 \qquad i \coloneqq 0\;, 2\;..\; 32 \end{aligned}
$$

 Зависимости среднего квадратичного значения промаха *hск* от константы навигации *n*<sup>и</sup> частоты дискретности  $\, L_{2} \,$  выхода блока выработки команд управления показаны на рис. 7. При

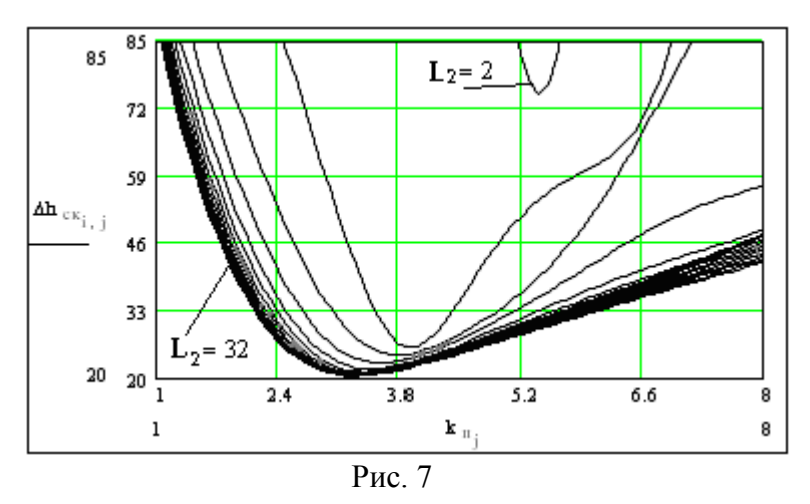

 $L_2$  = 32 оптимальное значение константы навигации близко к 3.5. Однако уменьшение частоты дискретности выдачи управляющих импульсов меняет оптимальное значение константы навигации и увеличивает среднее квадратичное значение промаха *hск* .

# **Приложение 1. Описание идентификаторов и процедур элементарных операций спектрального метода**

#### *1. Идентификаторы базисных функций (БФ)*

#### *1.1. Непрерывные БФ.*

- *p* полиномы Лежандра.
- *t* полиномы Чебышева первого рода.
- *u* полиномы Чебышева второго рода.
- *c* косинусоиды.
- *f* комплексные экспоненциальные функции.
- *y* диадно-упорядоченные функции Уолша.
- *x* функции Хаара.

#### *1.2. Дискретные БФ.*

- *r* полиномы Чебышева.
- *s* полиномы Хана-Чебышева первого рода.
- *d* полиномы Хана-Чебышева второго рода.
- *k* полиномы Кравчука.
- *e* комплексные экспоненциальные функции.
- *q* косинусоиды.
- *v* диадно-упорядоченные функции Уолша.
- *h* функции Хаара.

#### *2. Идентификаторы элементарных операций*

- *NB* вычисление непрерывных БФ.
- *DB* вычисление дискретных БФ.
- *ND* вычисление непрерывных и дискретных БФ.
- $NX$  вычисление НСХ непрерывной одномерной функции.
- *DX* вычисление НСХ дискретной одномерной функции.
- *NC* вычисление НСП непрерывной корреляционной функции.
- *DC* вычисление НСП дискретной корреляционной функции.
- $D1(R1)$  вычисление ДНПФ дифференцирующего (разностного) звена.
- *I*1(*C*1) вычисление ДНПФ интегрирующего (суммирующего) звена.
- *YZ* вычисление ДНПФ усилительного звена.

*ZM* – вычисление ДНПФ множительного звена.

*CD* – вычисление ДНПФ звена чистого сдвига.

*E*0 – вычисление ДНПФ экстраполирующего звена нулевого порядка.

*DE* – вычисление ДНПФ дискретного элемента с бесконечно малым временем замыкания ключа.

- *PT* вычисление ДНПФ звена понижения такта.
- *AP* вычисление ДНПФ апериодического звена.

 $AK$  – вычисление ДНПФ кратного апериодического звена.

*KO* – вычисление ДНПФ колебательного звена.

 $DW$  – вычисление ДНПФ дискретного экстраполятора нулевого порядка.

*OX* – вычисление функции времени по НСХ (операция обращения).

*OP* – вычисление дисперсии случайного сигнала по НСП (операция обращения).

*KP* – вычисление корреляционной функции случайного сигнала по НСП (операция обращения).

## *3. Описание процедур (элементарных операций спектрального метода) и их формальных параметров*

*3.1. Описание процедур непрерывных элементарных операций спектрального метода.*

 1) *SNB*??1(*L*1, *L*,*t*) - вычисляется матрица-строка *L* непрерывных БФ на отрезке [0,*t*] на системе тактовых точек  $(l-1)$   $t / L1$ , где  $l = 1,..., L1 + 1$ . Результат представляется матрицей порядка  $L1 \times L$ .

2) *SNX* ??1( $f$ ,  $N1$ , $t$ ) - вычисляется усеченная НСХ порядка  $N1$  на отрезке [0, $t$ ] по аналитически заданной функции *f* (*x*) .

3) *SNC*??1(*R*, *N*1, *t*) - вычисляется усеченная матрица НСП порядка  $N1 \times N1$  на отрезке [0,*t*] по аналитически заданной корреляционной функции *R*(*x*, *y*) .

 4) *SI*1??1(*t*, *L*) - вычисляется усеченная матрица ДНПФ интегрирующего звена порядка  $L \times L$  на отрезке  $[0, t]$ .

 5) *SP*1??1(*t*, *L*) - вычисляется усеченная матрица ДНПФ дифференцирующего звена порядка  $L \times L$  на отрезке  $[0, t]$ .

 6) *SM*1??1(*t*, *L*) - вычисляется усеченная матрица ДНПФ звена начальных значений порядка  $L \times L$  на отрезке  $[0, t]$ .

 7) *SAP*??1(*N*1,*T*, *k*,*t*) - вычисляется усеченная матрица ДНПФ апериодического звена порядка *N*1 *N*1 на отрезке [0,*t*] . *T* - постоянная времени апериодического звена. *k* коэффициент усиления апериодического звена.

 8) *SKO*??1(*N*1,*T*, *k*1, *k*,*t*) - вычисляется усеченная матрица ДНПФ апериодического звена порядка *N*1 *N*1 на отрезке [0,*t*] . *T* - постоянная времени колебательного звена. *k* коэффициент усиления колебательного звена. *k*1 - коэффициент демпфирования колебательного звена.

 9) *SCD*??1(*N*1,*T*1,*t*) - вычисляется усеченная матрица ДНПФ звена чистого сдвига порядка *N*1 *N*1 на отрезке [0,*t*] . *T*1 - величина чистого сдвига: если *T*1 0 , то *T*1 величина запаздывания, если  $T1 < 0$ , то  $T1$  - величина упреждения.

10) *SYZ* ??1(f, N1,t) - вычисляется усеченная матрица ДНПФ усилительного звена порядка  $N1 \times N1$  на отрезке [0, t] по аналитически заданной функции  $f(x)$ .

Заметим, что идентификатор  $\langle \eta \rangle$  в имени процедуры должен быть заменен комбинацией

имен базисных систем функций, т.е.  $\langle ? \rangle \ge \langle pp | t t | u u | c c | f f | w | x x \rangle$ .

#### *3.2. Описание процедур дискретных элементарных операций спектрального метода.*

 1) *SDB*??1(*L*1, *L*) - вычисляется матрица-строка *L* дискретных БФ на отрезке [0,*t*] на системе тактовых точек  $0,1,..., L1-1$ . Результат представляется матрицей порядка  $L1 \times L$ .

2) *SNX* ??1( $f$ ,  $N1$ ,  $L1$ ) - вычисляется усеченная НСХ порядка  $N1$  на отрезке [0, $t$ ] по аналитически заданной дискретной функции *f* на системе равноотстоящих тактовых точек  $l \frac{t}{L1}$ ,  $\Gamma$ <del>I</del><sub>L</sub>e  $l = 0,1,2,...,L1-1$ .

3) *SNC* ??1(*KF*, *N*1, *L*1) - вычисляется усеченная матрица НСП порядка  $N1 \times N1$  на системе равноотстоящих тактовых точек  $lt/L1$ , где  $l = 0,1,2,..., L1-1$ , отрезке [0, t] по аналитически заданной дискретной корреляционной функции  $KF(l, m)$ .  $(L1 \geq N1)$ .

 4) *SC*1??1(*L*1, *L*) - вычисляется усеченная матрица ДНПФ суммирующего звена порядка  $L \times L$  на отрезке  $[0, t]$ .  $L1$  - число тактовых точек на интервале работы системы управления.  $(L1 \geq L)$ .

 5) *SR*1??1(*L*1, *L*) - вычисляется усеченная матрица ДНПФ разностного звена порядка  $L \times L$  на отрезке  $[0, t]$ .  $L1$  - число тактовых точек на интервале работы системы управления.  $(L1 \geq L)$ .

 6) *SM*1??1(*L*1, *L*) - вычисляется усеченная матрица ДНПФ звена начальных значений порядка *L L* на отрезке [0,*t*] . *L*1 - число тактовых точек на интервале работы системы управления.  $(L1 ≥ L)$ .

 7) *SAP*??1(*N*1,*T*, *k*, *L*1,*t*) - вычисляется усеченная матрица ДНПФ апериодического звена порядка *N*1 *N*1 на отрезке [0,*t*] . *T* - постоянная времени апериодического звена. *k* -

коэффициент усиления апериодического звена. *L*1 - число тактовых точек на интервале работы системы управления  $(L1 \geq N1)$ .

 8) *SCD*??1(*N*1, *k*,*t*) - вычисляется усеченная матрица ДНПФ звена чистого сдвига порядка  $N1 \times N1$  на отрезке  $[0, t]$ . *k* - величина чистого сдвига: если  $k > 0$ , то  $k$  – величина запаздывания, если  $k < 0$ , то  $k$  - величина упреждения.  $L1$  - число тактовых точек на интервале работы системы управления  $(L1 \ge N1)$ .

 9) *SYZ* ??1( *f* , *N*1,*t*) - вычисляется усеченная матрица ДНПФ усилительного звена порядка  $N1 \times N1$  на отрезке [0, t] по аналитически заданной функции  $f(x)$ .

 10) *SPT* ??1(*N*1, *N*2, *L*1, *L*2) - вычисляется усеченная матрица ДНПФ звена понижения такта порядка *N*2 *N*1 на отрезке [0,*t*]. *L*1 - число тактовых моментов на входе звена понижения такта. *L*2 - число тактовых моментов на выходе звена понижения такта (*L*2 кратно L1 и L2 < L1, L1  $\geq$  N1; L2  $\geq$  N2).

Заметим, что идентификатор  $\langle \eta \rangle$  в имени процедуры должен быть заменены

комбинацией имен базисных систем функций, т.е.  $\langle ? \rangle \rangle = \langle r r | s s | d d | k k | e e | q q | v v | h h \rangle$ .

- *3.3. Описание процедур непрерывно-дискретных элементарных операций спектрального метода.*
	- 1) *SDE*?#1(*N*1,*N*2, *L*1,*t*0,*t*) вычисляется усеченная матрица ДНПФ дискретного элемента порядка *N*2 *N*1 на отрезке [0,*t*]. *L*1 - число тактовых точек на интервале работы системы управления. *t*0 - начало отсчета тактовых точек  $(L1 \ge N2; 0 \le t0 \le t/L1)$ .
	- 2) *SE*0#?1(*N*1, *N*2, *L*1,*t*) вычисляется усеченная матрица ДНПФ экстраполирующего звена нулевого порядка на отрезке  $[0, t]$  Порядок матрицы  $N1 \times N2$ .  $L1$  - число тактовых точек на интервале работы системы управления  $(L1 \ge N2)$ .

Заметим, что идентификаторы  $\langle \frac{\partial \#}{\partial \theta} \rangle$  и  $\langle \frac{\partial \#}{\partial \theta} \rangle$  в имени процедуры должны быть заменены

комбинацией имен базисных систем функций, т.е.  $\langle \mathcal{H} \rangle = \langle p r | ck | cq | ud | tq | fe | ts | w | xh \rangle$ ,

 $\langle f | 2 \rangle = \langle r p | k c | q c | du | q t | e f | s t | v v | h x \rangle \langle f | 2 \rangle$ .

### **Приложение 2. Вычисление НСХ в базисе классических ортогональных полиномов**

1. *Квадратурные правила наивысшей алгебраической степени точности и их частные случаи*

Численное интегрирование функции  $x(\tau)$  с весовой функцией  $\rho(\tau)$  на конечном или бесконечном отрезке можно осуществить заменой интеграла квадратурной суммой, т.е. оно сводится к правилу вычисления следующего вида:

$$
\int_{a}^{b} \rho(\tau) x(\tau) d\tau \approx \sum_{\mathbf{K}=0}^{L-1} \omega_{\mathbf{K}}^{L} x(\tau_{k}^{L}), \qquad (1)
$$

где  $\omega_k^L$  - квадратурные коэффициенты и  $\tau_k^L$  – квадратурные узлы. L,  $\omega_k^L$ ,  $\tau_k^L$  – параметры правила (1) и способ их выбора приводит к различным квадратурным формулам.

Правило (1), при фиксированном L, содержит 2L параметров  $\tau_k^L$ ,  $\omega_k^L$  и если их выбрать так, чтобы (1) выполнялось точно для всех алгебраических полиномов степени не выше (2L-1), то получим квадратурное правило наивысшей алгебраической точности. В этом случае параметры  $\omega_k^L$  можно представить в следующем виде:

$$
\omega_k^L = \frac{\mu_L}{\mu_{L-1} \hat{\psi}_L'(\tau_k^L) \hat{\psi}_{L-1}(\tau_k^L)}.
$$
\n(2)

Рассмотрим некоторые частные случаи.

Пусть теперь интеграл из формулы (1) приведен к виду

$$
\int_0^t \tau^{\frac{G-\frac{1}{2}}{2}} (t-\tau)^{\frac{G-\frac{1}{2}}{2}} x(\tau) d\tau \,. \tag{3}
$$

Системой полиномов, ортогональных на [0, t] по весу

$$
\rho(t,\tau) = \tau^{\frac{G-\frac{1}{2}}{2}}(t-\tau)^{\frac{G-\frac{1}{2}}{2}}
$$
\n(4)

является система полиномов Гегенбауэра

$$
\widehat{\gamma}_i(t,\tau) = \frac{1}{\Gamma(G+\frac{1}{2})} \sqrt{\frac{2(G+i)\Gamma(2G+i)}{i!t^{2G}}} \sum_{k=0}^i l_{i,k} \frac{\tau^k}{t^k},
$$
\n(5)

где

$$
l_{i,k} = (-1)^{i-k} \frac{\Gamma(G + \frac{1}{2})\Gamma(2G + i + k)C_i^{i-k}}{\Gamma(2G + i)\Gamma(G + k + \frac{1}{2})},\tag{6}
$$

а поэтому правило (1) принимает вид

$$
\int_0^t \tau^{\frac{G-\frac{1}{2}}{2}}(t-\tau)^{\frac{G-\frac{1}{2}}{2}}x(\tau)d\tau = \sum_{k=0}^{L-1} \omega_k^L x(\tau_k^L), \qquad (7)
$$

в котором узлы  $\tau_k^L$  должны располагаться в корнях полинома Гегенбауэра степени  $L$  $\gamma_L(t, \tau_k^L) = 0$   $(k = 0, 1, ..., L-1)$ . Тогда коэффициент  $\omega_k^L$ , вычисленный по формуле (2), может быть приведен к виду

$$
\omega_k^L = \frac{t^{2G} \Gamma^2 (G + \frac{1}{2}) (L!) (1 - \gamma_1^2 (t, \tau_k^L)}{\Gamma (2G + L) \ L \ \gamma_{L-1}^2 (t, \tau_k^L)}.
$$
(8)

Квалратурная формула (7) содержит произвольный параметр  $G$  и является источником многих полезных случаев. Например, при  $G = 1/2$  полиномы Гегенбауэра совпадают с полиномами

Лежандра, и получается квадратурное правило Гаусса, нули которого совпадают с нулями полинома  $p_{\tau}(t, \tau_k^L)$ , а при  $G = 0$  полиномы Гегенбауэра (5) совпадают с полиномами Чебышева первого рода

$$
\widehat{T}_i(t,\tau) = \begin{cases}\n\frac{1}{\sqrt{\pi}}, & i = 0; \\
\sqrt{\frac{2}{\pi}} \cos\left(i \arccos\left(\frac{2\tau}{t} - 1\right)\right), i = 1, 2, \dots,\n\end{cases} (9)
$$

которые ортогональны по весу

$$
\rho(t,\tau) = 1/\sqrt{\tau(t-\tau)}\tag{10}
$$

Узлы квадратурного правила (2), в данном случае, должны совпадать с нулями полинома  $T_L(t, \tau)$ , т.е. располагаться в точках

$$
\tau_k^L = \frac{t}{2} \left( 1 - \cos \frac{(2k+1)\pi}{2L} \right) \qquad (k = 0, 1, \dots, L-1). \tag{11}
$$

Коэффициент  $\omega_k^L = \frac{\pi}{L}$  находится при помощи формулы (8). Таким образом, квадратурное правило наивысшей степени точности с весом (10) имеет вид:

$$
\int_{0}^{t} \frac{x(\tau)}{\sqrt{t(\tau-t)}} d\tau = \frac{\pi}{L} \sum_{k=0}^{L-1} x \left( \frac{t}{2} \left( 1 - \cos\left(\frac{2k+1}{2L}\pi\right) \right) \right).
$$
\n(12)

Аналогично находятся квадратурные правила и при других  $G$ .

### 2. Ортонормированные полиномы дискретной переменной, построенные на сетке, определенной в корнях классических ортогональных полиномов

Квадратурная формула (1) является точной для функции  $x(\tau) = \hat{\psi}_i(\tau)$  (*i* = 0, 1, ..., 2L - 1). Покажем, что с помощью формул (1) легко указать систему ортонормированных дискретных полиномов по весу (2).

Положим в формуле (1)  $x(\tau) = \hat{\psi}_i(\tau) \hat{\psi}_i(\tau)$ ; h, i = 0,1,..., L - 1. Тогда получим

$$
\delta_{h,i} = \sum_{k=0}^{L-1} \rho(L,k) \hat{\psi}_h \left(\tau_k^L\right) \hat{\psi}_i \left(\tau_k^L\right), \tag{13}
$$

где  $\rho(L,k) = \omega_k^L$ . Это тождество является условием ортонормированности системы дискретных полиномов  $\{\hat{\psi}_i(\tau_k^L)\}\$ построенных на сетке  $\{\tau_k^L\}$  с помощью уравнения  $\hat{\Psi}_L(\tau_k^L)=0$ .

Соотношение (13) перепишем в виде:

$$
\sum_{k=0}^{L-1} C_{h,k} C_{i,k} = \delta_{h,i},
$$
\n(14)

где  $c_{h,k} = \sqrt{\rho(L,k)} \hat{\psi}_h(\tau_k^L)$ .

Из формулы (14) вытекает, что матрица С с элементами  $c_{h,k}$  (h, k=0,1,...,L-1), является унитарной и поэтому для матрицы С справедливо также другое соотношение ортогональности:

$$
\sum_{i=0}^{L-1} C_{i,k} C_{i,j} = \delta_{k,j} \qquad (k, j = 0,1,...,L-1) \tag{15}
$$

Соотношение (15) можно записать в виде:

$$
\sum_{i=0}^{L-1} \hat{\psi}_i \left(\tau_k^L\right) \hat{\psi}_i \left(\tau_k^L\right) = \rho(L, k) \delta_{k,j} \,. \tag{16}
$$

Примерами дискретных ортонормированных систем базисных функций являются:

1) Дискретные ортонормированные тригонометрические функции, определенные на отрезке [0, t], задаются формулами:

$$
\hat{C}_{i}(L,l) = \begin{cases}\n\sqrt{\frac{1}{L}}, & i = 0; \\
\sqrt{\frac{2}{L}} \cos \frac{i\pi}{L}(l + \frac{1}{2}), & i = 1,2,...,L-1; \\
l = 0,1,2,...,L-1; & L = 2,3,4,...,\n\end{cases}
$$
\n(17)

$$
\hat{\psi}_i(L,l) = \sqrt{\frac{2}{L+1}} \sin \frac{(i+1)\pi}{L+1} (l+1),
$$
\n
$$
i, l = 0, 1, \dots, L-1; L = 2, 3, 4, \dots,
$$
\n(18)

$$
\hat{\alpha}_i(L,l) = \frac{2}{\sqrt{2L+1}} \cos \frac{(2i+1)\pi}{2L+1} (l+\frac{1}{2}),
$$
  
i, l = 0,1,...,L-1; L = 2,3,4,..., (19)

$$
\hat{\beta}_i(L,l) = \frac{2}{\sqrt{2L+1}} \sin \frac{(2i+1)\pi}{2L+1} (l+1),
$$
\n
$$
i, l = 0, 1, \dots, L-1; \quad L = 2, 3, 4, \dots
$$
\n(20)

Для точечного аппроксимирования, удобно считать, что дискретные косинусоиды (17) и (19) заданы на системе точек  $\{x_0 = h/2, x_1, x_2, ..., x_{L-1}\}$  отрезка [0, t] с постоянным шагом  $h = x_{i+1} - x_i$ , а дискретные синусоиды (18) и (20) заданы на системе точек  $\{x_0 = h, x_1, x_2, ..., x_{L-1}\}$  отрезка [0, t] с постоянным шагом  $h = x_{i+1} - x_i$ . Дискретные косинусоиды и синусоиды ортонормированны на указанных системах точек с весом  $\rho(L, l) = 1$ .

2) Дискретные ортонормированные полиномы Хана-Чебышева первого рода, определенные на отрезке [0, t], задаются формулами

$$
\hat{T}_i(L,l) = \begin{cases}\n\sqrt{\frac{1}{\pi}}, & i=0; \\
(-1)^{-i}\sqrt{\frac{2}{\pi}}\cos\frac{i\pi}{L}(l+\frac{1}{2}); & i=1,2,...,L-1; \\
l=0,1,...,L-1; & L=2,3,4,...\n\end{cases}
$$
\n(21)

Для точечного аппроксимирования, удобно считать, что дискретные полиномы Хана-Чебышева первого рода (17) заданы на системе точек  $\{x_0 = h/2, x_1, x_2, ..., x_{L-1}\}$  отрезка [0, t] с постоянным шагом  $h = x_{i+1} - x_i$ . Дискретные полиномы Хана-Чебышева ортонормированны на указанных системах точек с весом  $\rho(L, l) = \pi / L$ .

3) Дискретные ортонормированные полиномы Хана-Чебышева второго рода, определенные на отрезке [0, t], задаются формулами

$$
\hat{\psi}_{i}(L,l) = (-1)^{i} \frac{2}{t} \sqrt{\frac{2}{\pi}} \sin \frac{(i+1)\pi}{L+1} (l+1) / \sin \frac{(l+1)\pi}{L+1},
$$
\n
$$
i = 0, 1, \dots, L-1; 1 = 0, 1, \dots, L-1; L = 2, 3, 4, \dots
$$
\n(22)

Для точечного аппроксимирования, удобно считать, что дискретные полиномы Хана-Чебышева второго рода (18) заданы на системе точек  $\{x_0 = h/2, x_1, x_2, ..., x_{L-1}\}$  отрезка [0, t] с постоянным шагом  $h = x_{i+1} - x_i$ . Дискретные полиномы Хана-Чебышева второго рода ортонормированны на

указанных системах точек с весом  $\rho(L, l) = \frac{t^2 \pi}{4(L+1)} \sin^2 \left( \frac{(l+1)\pi}{L+1} \right)$ .

Эти базисные системы тесно связаны между собой, а именно:

$$
\hat{T}_i(L,l) = (-1)^i \sqrt{\frac{L}{\pi}} \hat{C}_i(L,l);
$$
\n(23)

$$
\hat{U}_i(L,l) = \frac{2(-1)^i \sqrt{L+1}}{t\sqrt{\pi} \sin\frac{(l+1)\pi}{L+1}} \hat{\psi}_i(L,l) \tag{24}
$$

Заметим, что существуют и другие дискретные базисные системы функций, которые находятся по классическим ортогональным полиномам Якоби и которые выражаются через функции тригонометрических базисных систем (19), (20).

#### 3. Алгоритмы вычисления НСХ в базисах классических ортонормированных полиномов

Рассмотренные квадратурные формулы можно использовать как численные схемы вычисления НСХ. Используем квадратурную формулу (1) для вычисления L ординат НСХ функции  $x(\tau)$ :

$$
\underset{\hat{\Psi}}{X}(i,t)_{L} \cong \sum_{k=0}^{L-1} \omega_{k}^{L} \hat{\psi}\left(i, t, \tau_{k}^{L}\right) x\left(\tau_{k}^{L}\right).
$$
\n(25)

Правая часть приближенного равенства представляет собой НСХ дискретной функции  $x(\tau_k^L)$  в базисе ортонормированных дискретных полиномов  $\{\psi_i^{\hat{i}}(i, L, \tau_k^L) = \psi(i, t, \tau_k^L)\}$  с весом  $\rho(L, k) = \omega_k^L$ , T.e.

$$
\mathbf{X}_{\Psi}^{(i,t)}(i,L)\tag{26}
$$

Соотношение (26) устанавливает способ вычисления НСХ в базисе классических ортогональных полиномов по их дискретным аналогам, построенным на сетке  $\{\tau_k^L\}$  с помощью уравнения  $\psi_{l}(\tau_{k}^{L})=0$ .

Рассмотрим некоторые частные случаи. Положим  $\hat{\psi}(i,t,\tau) = \hat{\gamma}(i,t,\tau)$ . Тогда из формул (5), (8), (25) и (26) находим, что

$$
X(i,t) \approx \frac{\Gamma(G+\frac{1}{2})L!}{L^2 \Gamma(2G+L)} \sqrt{\frac{t^{2G} 2(G+i)\Gamma(2G+i)}{i!}} \sum_{k=0}^{L-1} \frac{1-\gamma_*^2(1,L,k)}{\gamma_*^2(L-1,L,k)} \gamma(i,L,k)x(\tau_k^L).
$$
 (27)

Несложные вычисления позволяют найти алгоритмы вычисления НСХ для различных значений  $G$ :

- для  $G = 1/2$  (полином Лежандра,  $\tau_k^L$  – нули L-ого полинома Лежандра)

$$
X(t,t) \approx \frac{1}{L^2} \sqrt{(2i+1)t} \sum_{k=0}^{L-1} \frac{1-P^2(i,L,k)}{P_*^2(L-1,L,k)} P_i(i,L,k) x(\tau_k^L), \qquad (28)
$$

- для  $G = 0$  (полиномы Чебышева I-го рода)

$$
X(t,t) \approx \begin{cases} \frac{\sqrt{\pi}}{L} \sum_{k=0}^{L-1} x(\tau_k^L) & \text{impli} = 0; \\ \frac{\sqrt{2 \cdot \pi}}{L} \sum_{k=0}^{L-1} T(i, L, k) x(\tau_k^L) & \text{impli} = 1, 2, ..., L-1; \\ \tau_k = \frac{t}{2} \left( 1 + \cos(\frac{2L - 2k - 1}{2L} \pi) \right), \end{cases}
$$
(29)

- для  $G = 1$  (полиномы Чебышева 2-ого рода)

$$
X(i,t) \approx \begin{cases} \frac{t(i+1)\sqrt{2\pi}}{L+1} \sum_{k=0}^{L-1} \sin^2(\frac{(k+1)\pi}{L+1}) x(\tau_k^L) U_i(i, L, k), \\ \tau_k = \frac{t}{2} \bigg( \cos(\frac{(k+1)\pi}{L+1}) + 1 \bigg). \end{cases}
$$
(30)

Список литературы

- 1. *Солодовников В.В. и др*. Расчет систем управления на ЦВМ. М.: Машиностроение, 1979. 664 с.
- 2. *Солодовников В. В., Семенов В. В.* Спектральная теория нестационарных систем управления. - М.: Наука, 1974. – 335 с.
- 3. *Семенов В.В., Рыбин В.В.* Алгоритмическое и программное обеспечение расчета нестационарных непрерывно-дискретных систем управления ЛА спектральным методом: Учебное пособие. - М.: МАИ, 1984. – 84 с.
- 4. Т.Б. Волкова, В.В. Рыбин и др. Изучение математических дисциплин в компьютерной среде: Учебное пособие / Под ред. В.В. Семенова. – М.: МАИ, 1996. – 104 с.
- 5. Семенов В.В. и др. Математическая теория управления в примерах и задачах: Учебное пособие.- М.: МАИ, 1997. – 264 с.
- 6. Алгоритмическое и математическое обеспечение автоматизации проектирования систем управления. / Под ред. В.В. Семенова. - М.: МАИ, 1982. – 51 с.
- 7. Рыбин В.В., Харченко Т.В. Компьютерный курс "Спектральная теория систем управления" для дистанционного обучения. // Информационные технологии в учебном процессе кафедр физики и математики. VI международный совещание-семинар, Ульяновск . 2002: Труды VI международного совещания-семинара "Информационные технологии в учебном процессе кафедр физики и математики". Ульяновск: УлГТУ, 2002. – с. 75-77.
- 8. Дьяконов В.П. MathCAD 2001: Специальный справочник. СПб.: Питер, 2002. -345 с.
- 9. Дьяконов В.П. MATLAB 6/6.1/6.5 + Simulink 4/5. Основы применения. Полное руководство пользователя. - М.: СОЛОН-Пресс, 2002. – 768 с.
- 10. Дьяконов В.П. Mathematica 4. Учебный курс. СПб.: Питер, 2001. -424 с.
- 11. Дьяконов В.П. Maple 6. Учебный курс. СПб: Питер, 2001. -356 с.

*Рыбин Владимир Васильевич, доцент кафедры математической кибернетики Московского авиационного института (государственного технического университета), к.т.н. контактный телефон: 158-48-11 E-mail:dep805@mai.ru*

 $\_$  , and the contribution of the contribution of the contribution of the contribution of  $\mathcal{L}_\mathcal{A}$